### **PharmaSUG 2022 - Paper QT-135**

# **Data Masking**

Sumit Pratap Pradhan, Navneet Agnihotri, and Rachel Brown, Syneos Health ®

## **ABSTRACT**

When Clinical trials are conducted in double blinded manner and continuous analysis is needed by both blinded and unblinded team, data should be handled with special attention. Ideally unblinded data should not be seen by blinded team until Database Lock is completed, but sometimes analyzing data is necessary by blinded team to take important decisions for the study. Here Data Masking comes into the role to help sharing data with blinded team without violating any rule. In the process of data masking, original subject Id of a patient will be replaced by a dummy Id.

Since the study is ongoing, analysis must be performed on individual data cuts. Another important requirement is that keep the dummy Id assigned consistent across all data cuts. This is particularly helpful in doing comparison between different data cuts. Example – Consider 1<sup>st</sup> data cut has 2 subjects, subject 101-33 is assigned dummy id DUM-01 and subject 101-45 is assigned dummy id DUM-02.

Consider  $2^{nd}$  data cut has 3 subjects (1 additional subject 102-65 as compared to 1<sup>st</sup> data cut). Only new subject 102-65 will be assigned new dummy id as DUM-03 and there will not be any change in dummy id assigned to old subjects (subject 101-33 and 101-45).

In this paper, details of achieving this result will be explained.

## **INTRODUCTION**

Consider a study where multiple vendors are involved which are providing data. Since the study is blinded and ongoing, blinded sponsor team is not allowed to see original subject id but for review purpose both blinded and unblinded sponsor team needs to look at data. To encounter this scenario, unblinded team will mask original subject id which will facilitate seeing data by both blinded and unblinded team without violating any rule. For doing this, two points will be considered:

- 1) Original Subject id will be masked to some randomized dummy id
- 2) Since this is being done for ongoing study, new subjects will be added in subsequent transfers. Assigned randomized dummy id will be consistent across multiple transfers.

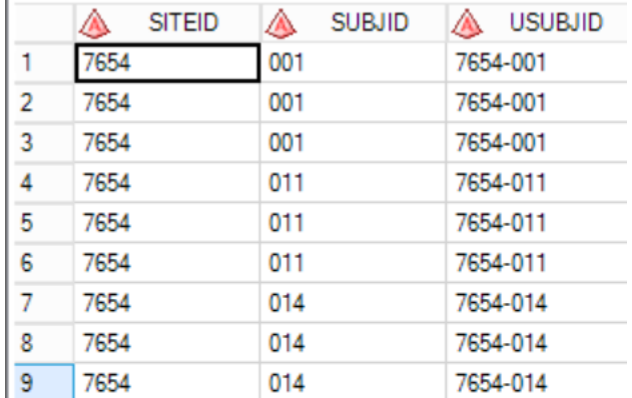

<span id="page-0-0"></span>Below is original data having subject details. See [Figure 1](#page-0-0)

**Figure 1. Input Dataset**

## **MASKING ALGORITHM**

1) Order will be assigned to each subject in input dataset. See last variable in below figure. See [Figure 2](#page-1-0)

|   |      | <b>SITEID</b> | ◬   | <b>SUBJID</b> | ◬        | <b>USUBJID</b> | $\circledR$ | ord_var        |
|---|------|---------------|-----|---------------|----------|----------------|-------------|----------------|
| 1 | 7654 |               | 001 |               |          | 7654-001       |             |                |
| 2 | 7654 |               | 001 |               |          | 7654-001       |             |                |
| 3 | 7654 |               | 001 |               |          | 7654-001       |             |                |
| 4 | 7654 |               | 011 |               |          | 7654-011       |             | 2              |
| 5 | 7654 |               | 011 |               | 7654-011 |                |             | $\overline{2}$ |
| 6 | 7654 |               | 011 |               |          | 7654-011       |             | 2              |
| 7 | 7654 |               | 014 |               |          | 7654-014       |             | 3              |
| 8 | 7654 |               | 014 |               |          | 7654-014       |             | 3              |
| 9 | 7654 |               | 014 |               |          | 7654-014       |             | 3              |

**Figure 2. Populate Order for each Subject**

- <span id="page-1-0"></span>2) PROC PLAN will be used to generate random sequence for total number of subjects present in input dataset.
	- a. Below SQL procedure will be used to count total number of subjects.

```
proc sql;
     select max(ORD_VAR) into :ALL_N from _SOURCE1;
quit;
```
- b. PROC PLAN will generate random sequence using SEED.
	- i. SEED=779 helps to generate random sequence
	- ii. &ALL\_N macro variable contains total number of subjects

```
*** Dummy subject id ***;
PROC PLAN SEED=779;
     FACTORS DUMSUBJ =&ALL N. random /noprint;
     OUTPUT OUT=TEMP DUMSUBJ_ random;
run;
```
Below is random sequence generated. See [Figure 3.](#page-1-1)

|    | <b>DUMSUBJ</b> |
|----|----------------|
|    |                |
| 2  | 19             |
| 3  | 26             |
| 4  | પ              |
| 5  | 24             |
| 6  | 22             |
| 7  | 30             |
| 8  | 31             |
| 9  | 14             |
| 10 | 8              |

<span id="page-1-1"></span>**Figure 3. Random sequence generated by Proc Plan**

3) Dummy id is created using random sequence generated by PROC PLAN (See [Figure 3\)](#page-1-1). Below SAS code is used. Output is shown in [Figure 4.](#page-2-0)

```
data TEMP1;
```

```
set TEMP;
length DUMSUBJ $100;
if DUMSUBJ < 10 then UMSUBJ="DUM00"||strip(put(DUMSUBJ, best.));
else if DUMSUBJ < 100 then DUMSUBJ="DUM0"||strip(put(DUMSUBJ, best.));
else DUMSUBJ="DUM-"||strip(put(DUMSUBJ, best.));
ORD_VAR=_N_;
```
#### **run**;

|    | DUMSUBJ_ A DUMSUBJ |                | (1,3) | ORD_VAR |
|----|--------------------|----------------|-------|---------|
| 1  |                    | 25 DUM-025     |       | 1       |
| 2  | 19                 | <b>DUM-019</b> |       | 2       |
| 3  |                    | 26 DUM-026     |       | 3       |
| 4  |                    | 34 DUM-034     |       | 4       |
| 5  |                    | 24 DUM-024     |       | 5       |
| 6  |                    | 22 DUM-022     |       | 6       |
| 7  |                    | 30 DUM-030     |       | 7       |
| 8  | 31.                | <b>DUM-031</b> |       | 8       |
| 9  | 14                 | <b>DUM-014</b> |       | 9       |
| 10 | 8                  | <b>DUM-008</b> |       | 10      |

**Figure 4. Creation of dummy id**

<span id="page-2-0"></span>4) Above Produced dataset (See [Figure 4\)](#page-2-0) will be used to merged with source dataset to generate masked dataset.

Below SAS code is used. Output is shown in [Figure 5.](#page-3-0)

```
data OUTDS;
```

```
length SUBJID USUBJID $100;
merge SOURCE1 TEMP1;
by ord var;
drop DUMSUBJ_ ord_var DUMSUBJ;
SUBJID_OLD=SUBJID;
USUBJID_OLD=USUBJID;
SITEID OLD=SITEID;
SUBJID=DUMSUBJ;
if SITEID eq '7654' then SITEID='DUMS99';
USUBJID=strip(SITEID)||'-'||strip(SUBJID);
```
**run**;

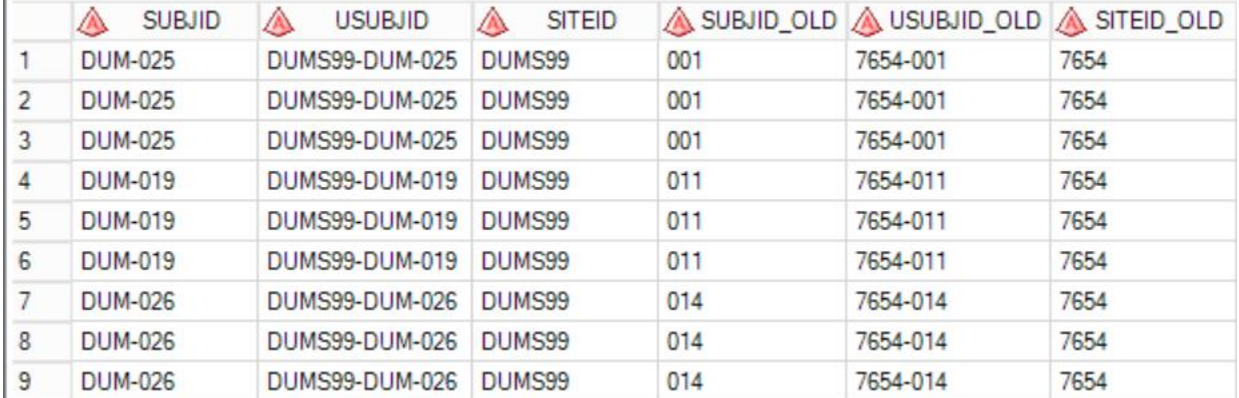

### **Figure 5. Dummy id against original Subject id**

<span id="page-3-0"></span>5) Consider masked data is requested for new data cut which includes 2 new subjects. SAS programming will be used using PROC PLAN to generate masked dataset in a manner so that assignment of dummy id remains same for old subjects and new dummy id is assigned to new subjects only. Below figure shows new subjects in yellow color (See [Figure 6\)](#page-3-1). New subjects 022 and 031 are assigned dummy id 034 and 022 respectively whereas old subjects 001,011 and 014 are assigned same old dummy id (Ref. to [Figure 5\)](#page-3-0).

|    | <b>SUBJID</b>  | <b>USUBJID</b>                                            | <b>SITEID</b>     |     | SUBJID OLD USUBJID OLD SITEID OLD |      |
|----|----------------|-----------------------------------------------------------|-------------------|-----|-----------------------------------|------|
| 2  | DUM-025        | DUMS99-DUM-025 DUMS99                                     |                   | 001 | 7654-001                          | 7654 |
| з  | <b>DUM-025</b> | DUMS99-DUM-025                                            | DUMS99            | 001 | 7654-001                          | 7654 |
| 4  | <b>DUM-025</b> | DUMS99-DUM-025                                            | DUMS99            | 001 | 7654-001                          | 7654 |
| 5. |                | DUM-019 DUMS99-DUM-019                                    | DUMS99            | 011 | 7654-011                          | 7654 |
| 6  |                | DUM-019 DUMS99-DUM-019                                    | DUMS99            | 011 | 7654-011                          | 7654 |
| 7  |                | DUM-019 DUMS99-DUM-019                                    | DUMS99 011        |     | 7654-011                          | 7654 |
| 8  |                | DUM-026 DUMS99-DUM-026                                    | DUMS99            | 014 | 7654-014                          | 7654 |
| 9  |                | DUM-026 DUMS99-DUM-026                                    | <b>DUMS99</b> 014 |     | 7654-014                          | 7654 |
| 10 |                | DUM-026 DUMS99-DUM-026                                    | DUMS99            | 014 | 7654-014                          | 7654 |
| 11 |                | DUM-034 DUMS99-DUM-034 DUMS99                             |                   | 022 | 7654-022                          | 7654 |
| 12 |                | DUM-034 DUMS99-DUM-034                                    | DUMS99            | 022 | 7654-022                          | 7654 |
| 13 |                | DUM-034 DUMS99-DUM-034                                    | DUMS99            | 022 | 7654-022                          | 7654 |
| 14 |                | DUM-022 DUMS99-DUM-022                                    | DUMS99            | 031 | 7654-031                          | 7654 |
| 15 |                | DUM-022 DUMS99-DUM-022                                    | DUMS99            | 031 | 7654-031                          | 7654 |
|    |                | 16 <mark>  DUM-022   DUMS99-DUM-022   DUMS99   031</mark> |                   |     | 7654-031                          | 7654 |

<span id="page-3-1"></span>**Figure 6. Masked data with new subjects**

# **CONCLUSION**

Data masking is useful SAS programming technique which can be used on multiple occasions in clinical domain.

## **REFERENCES**

1. SAS Documentation

[https://go.documentation.sas.com/doc/en/pgmsascdc/9.4\\_3.4/statug/statug\\_plan\\_syntax01.htm](https://go.documentation.sas.com/doc/en/pgmsascdc/9.4_3.4/statug/statug_plan_syntax01.htm)

## **CONTACT INFORMATION**

Your comments and questions are valued and encouraged. Contact the author at:

Sumit Pratap Pradhan Syneos Health, Principal Statistical Programmer Building No. 14, Tower B, DLF Cyber City, Gurgaon - 122002, Haryana, India E-mail: [sumit.pradhan@syneoshealth.com](mailto:sumit.pradhan@syneoshealth.com) LinkedIn:<https://www.linkedin.com/in/sumit-pradhan-71133345/>

Navneet Agnihotri Syneos Health, Senior Statistical Programmer Building No. 14, Tower B, DLF Cyber City, Gurgaon - 122002, Haryana, India E-mail: [navneet.agnihotri@syneoshealth.com](mailto:navneet.agnihotri@syneoshealth.com) LinkedIn:<https://www.linkedin.com/in/navneet-agnihotri-78540553/>

Rachel Brown Syneos Health, Manager, Statistical Programming Regional | TX, United States E-mail: [rachel.brown@syneoshealth.com](mailto:rachel.brown@syneoshealth.com)

Any brand and product names are trademarks of their respective companies.